# **АННОТАЦИЯ РАБОЧЕЙ ПРОГРАММЫ ДИСЦИПЛИНЫ ПРИЕМ 2017 г. ФОРМА ОБУЧЕНИЯ заочная**

**Основы гидрогеологии и инженерной геологии**

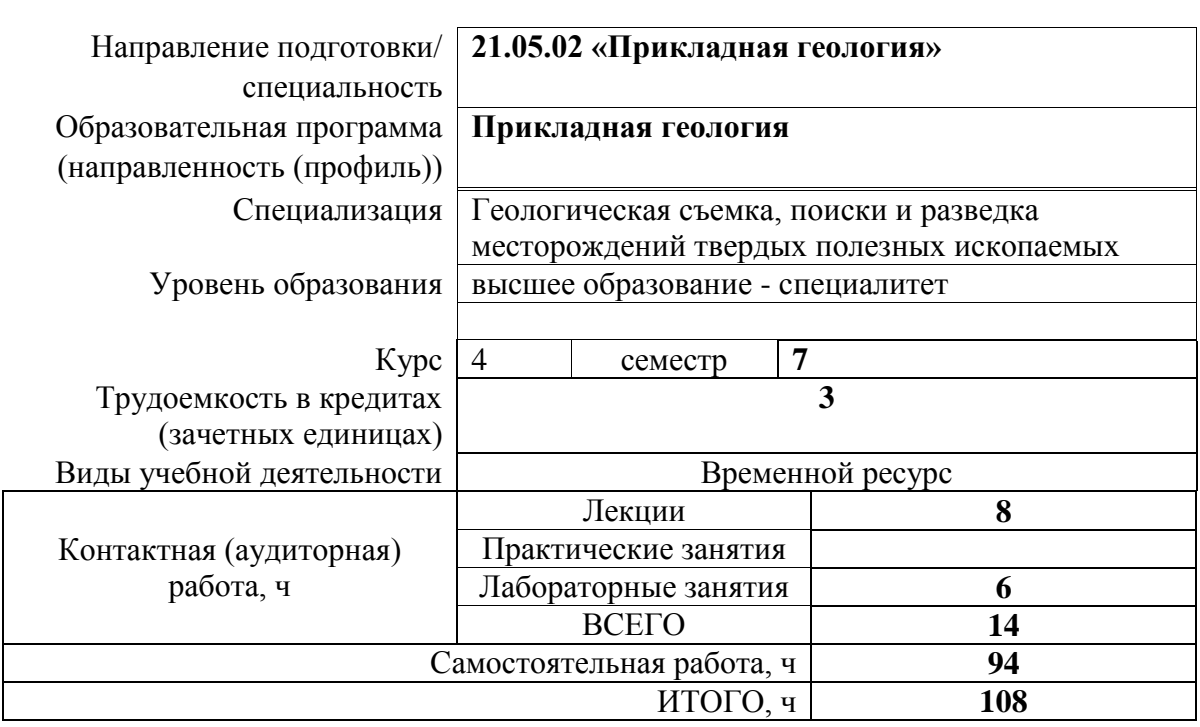

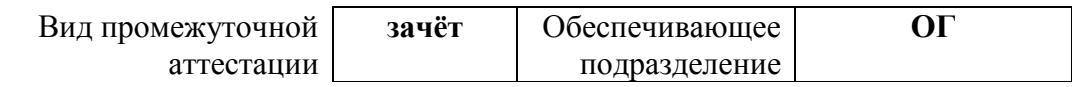

#### 1. Цели освоения дисциплины

Целями освоения дисциплины является формирование у обучающихся определенного ООП (п. 6. Общей характеристики ООП) состава компетенций для подготовки к профессиональной деятельности.

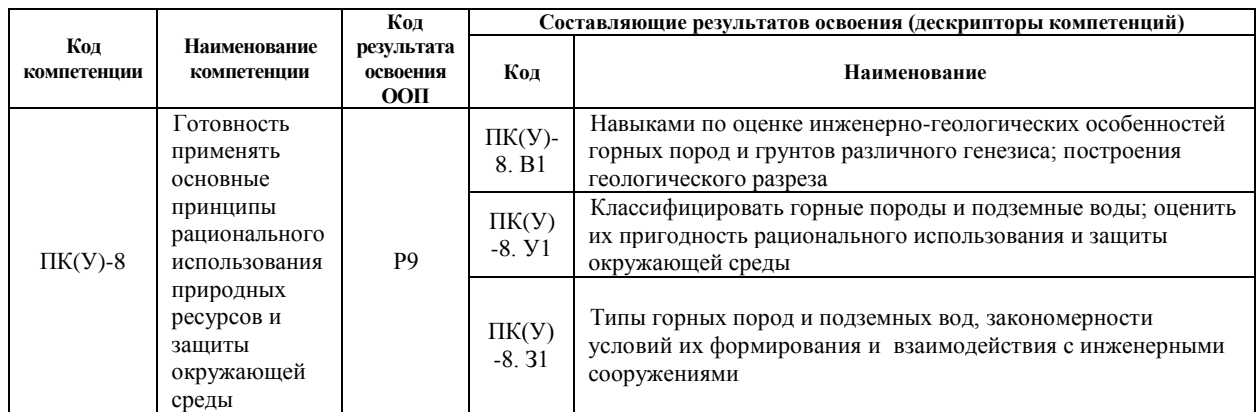

## 2. Планируемые результаты обучения по дисциплине

#### После успешного освоения дисциплины будут сформированы результаты обучения:

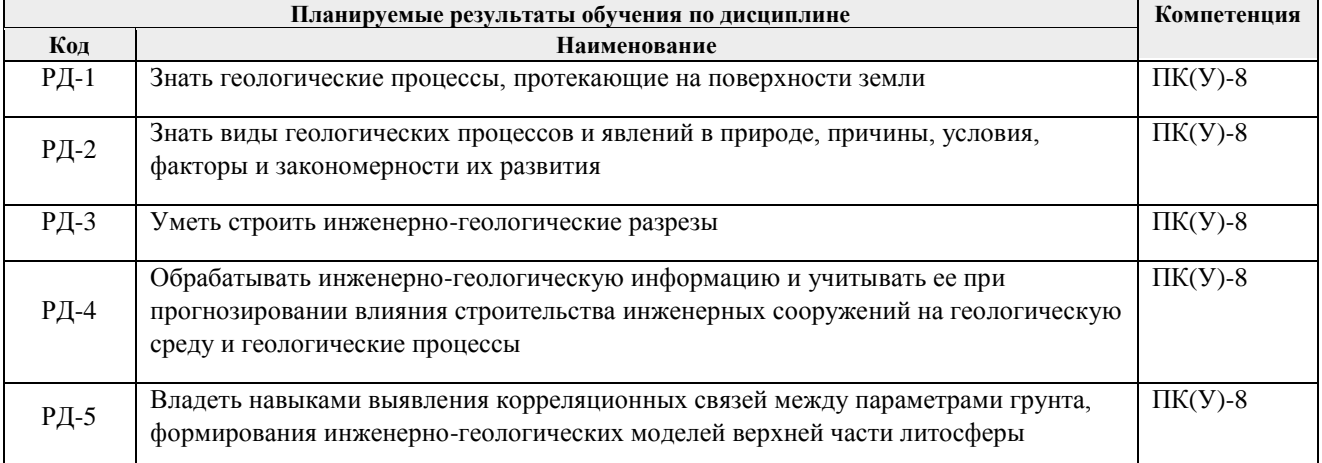

#### 3. Структура и содержание дисциплины

## Основные вилы учебной леятельности

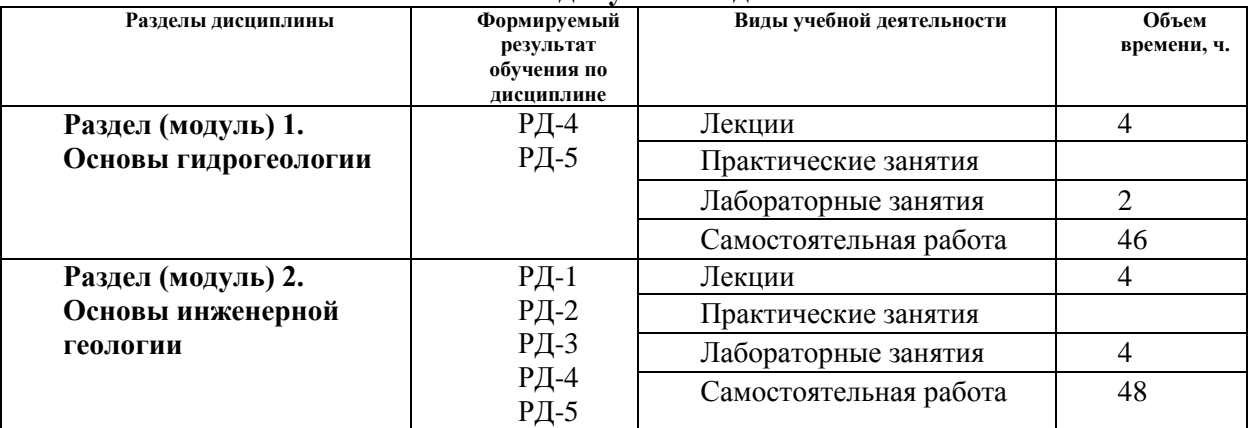

## **4. Учебно-методическое и информационное обеспечение дисциплины**

## **4.1. Учебно-методическое обеспечение**

Основная литература:

1. [Леонова, Анна Владимировна.](http://catalog.lib.tpu.ru/files/names/document/RU/TPU/pers/29382) Основы гидрогеологии и инженерной геологии: учебное пособие / А.В. Леонова; Национальный исследовательский Томский политехнический университет (ТПУ). Томск: Изд-во ТПУ, 2013. 148 с.

[http://catalog.lib.tpu.ru/catalogue/simple/document/RU%5CTPU%5Cbook%5C2312](http://catalog.lib.tpu.ru/catalogue/simple/document/RU%5CTPU%5Cbook%5C231242) [42](http://catalog.lib.tpu.ru/catalogue/simple/document/RU%5CTPU%5Cbook%5C231242)

Дополнительная литература:

2. Всеволожский, Владимир Алексеевич. Основы гидрогеологии : учебник / В. А. Всеволожский. 2-е изд., перераб. и доп. Москва: Изд-во МГУ, 2007. 440 с.: ил.

<http://catalog.lib.tpu.ru/catalogue/simple/document/RU%5CTPU%5Cbook%5C1475>

3. Иванов, Иван Пенкович. Инженерная геодинамика: учебник / И.П. Иванов, Ю.Б. Тржцинский. СПб.: Наука, 2001. 416 с.

[http://catalog.lib.tpu.ru/catalogue/simple/document/RU%5CTPU%5Cbook%5C9368](http://catalog.lib.tpu.ru/catalogue/simple/document/RU%5CTPU%5Cbook%5C93684) [4](http://catalog.lib.tpu.ru/catalogue/simple/document/RU%5CTPU%5Cbook%5C93684)

4. Передельский Л.В. Инженерная геология: учебное пособие для вузов / Л.В. Передельский, О.Е. Приходченко – 2-е изд. Перераб. и доп. – Ростовна-Дону: Феникс, 2009. – 461 с.

[http://catalog.lib.tpu.ru/catalogue/simple/document/RU%5CTPU%5Cbook%5C1897](http://catalog.lib.tpu.ru/catalogue/simple/document/RU%5CTPU%5Cbook%5C189786) [86](http://catalog.lib.tpu.ru/catalogue/simple/document/RU%5CTPU%5Cbook%5C189786)

5. Практикум по мерзлотоведению: учебное пособие / Т.Я. Емельянова, В.В. Крамаренко; Томский политехнический университет. – Томск: Изд-во Томского политехнического университета, 2010. – 120 с.

[http://catalog.lib.tpu.ru/catalogue/simple/document/RU%5CTPU%5Cbook%5C2563](http://catalog.lib.tpu.ru/catalogue/simple/document/RU%5CTPU%5Cbook%5C256361) [61](http://catalog.lib.tpu.ru/catalogue/simple/document/RU%5CTPU%5Cbook%5C256361)

6. Сергеев, Евгений Михайлович. Инженерная геология: учебник для вузов / Е.М. Сергеев. 3-е изд., стер. Москва: Альянс, 2011. 248 с. [http://catalog.lib.tpu.ru/catalogue/simple/document/RU%5CTPU%5Cbook%5C2073](http://catalog.lib.tpu.ru/catalogue/simple/document/RU%5CTPU%5Cbook%5C207375) [75](http://catalog.lib.tpu.ru/catalogue/simple/document/RU%5CTPU%5Cbook%5C207375)

## **4.2. Информационное и программное обеспечение**

*Электронный курс Основы гидрогеологии и инженерной геологии. Курс разработан в поддержку дисциплины Основы гидрогеологии и инженерной геологии. Включает в себя ряд заданий и дополнительных материалов.* 

https://stud.lms.tpu.ru/course/view.php?id=2352

Научно-электронная библиотека eLIBRARY.RU **-** [https://elibrary.ru](https://elibrary.ru/defaultx.asp)

Профессиональные базы данных и информационно-справочные системы доступны по ссылке [https://www.lib.tpu.ru/html/irs-and-pdb.](https://www.lib.tpu.ru/html/irs-and-pdb)

Лицензионное программное обеспечение (в соответствии с **Перечнем лицензионного программного обеспечения ТПУ)**:

- 1. Document Foundation LibreOffice;
- 2. Microsoft Office 2007 Standard Russian Academic;
- 3. Cisco Webex Meetings;
- 4. Google Chrome;
- 5. Zoom Zoom.